How Do You Delete A Page In Word 2003
>>CLICK HERE<<<</p>

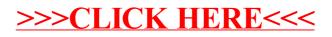